Tuesday, September 25, 2018 6:38 PM

## KEY **PRECALCULUS**

Section 1.5: FUNCTIONS (day 2) - DO NOW

## **SHOW ALL WORK IN YOUR NOTEBOOK**

 $1<sub>1</sub>$ Given that  $f(x) = -3x + 2$  and  $h(x) = |2x-1|$ . Find each of the following:

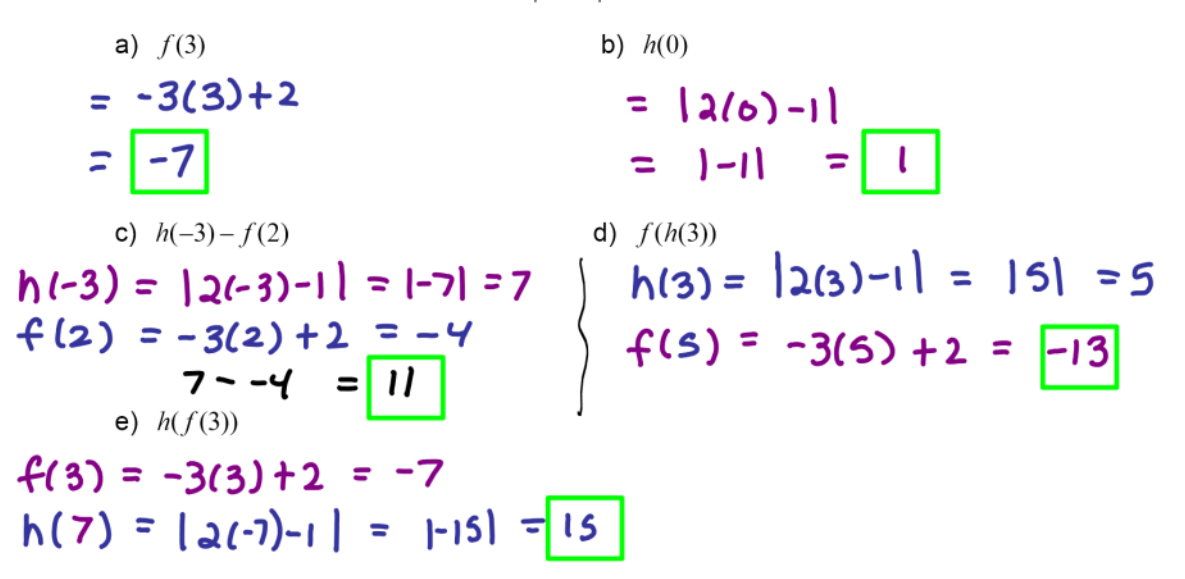

 $2.$ For each relation below, decide whether or not the relation is a function. If not a function **EXPLAIN** why not.

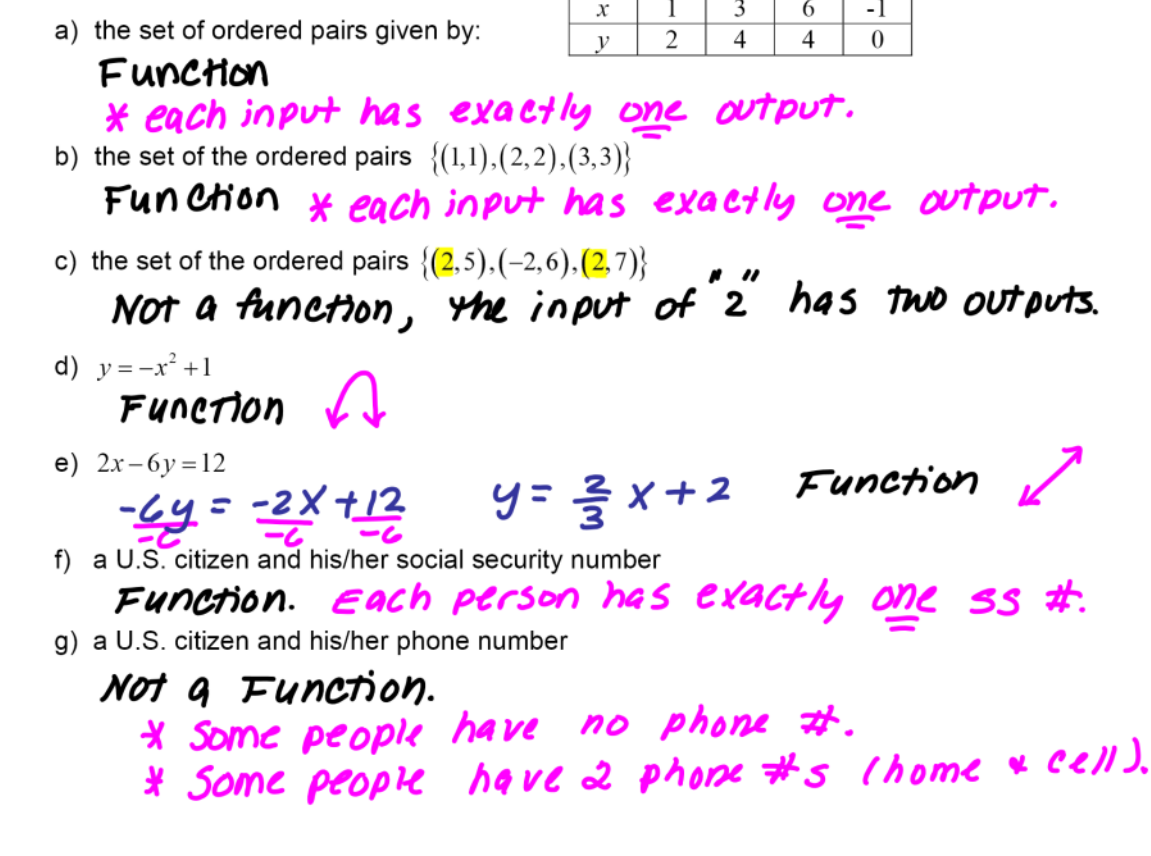

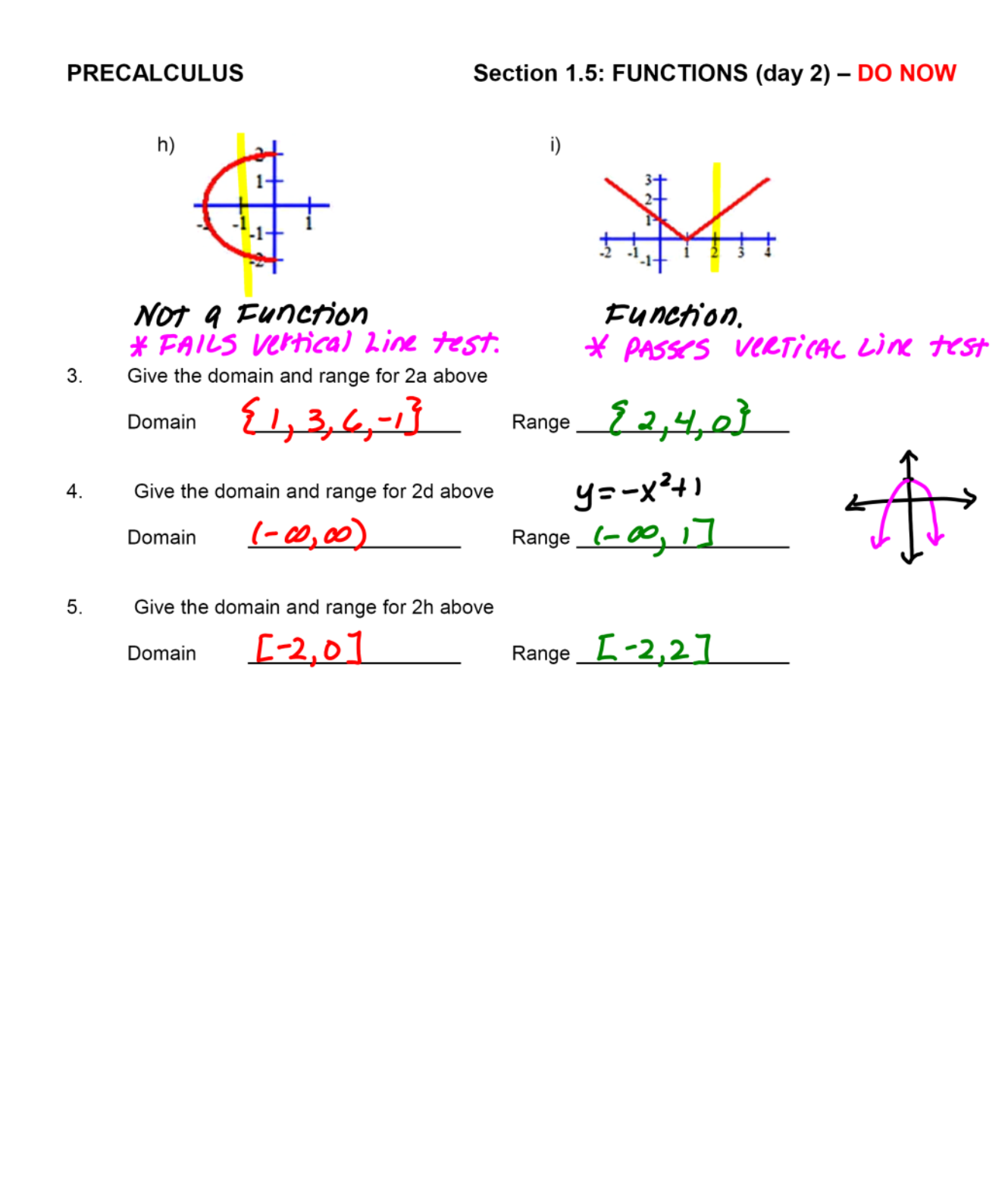